# **)پژوهشی(**

# **مدلسازی آماری و هوشمند وضعیت پایداری سطوح مختلف کارگاههای باز زیرزمینی بر مبنای روش نمودار پایداری**

محمود شریفی'، سجاد محمدی ٔ، محمد عطایی ٌ ٔ ؓ، رضا خالوکاکایی <sup>۳</sup>

**-1 کارشناسی ارشد، دانشکده مهندسی معدن، نفت و ژئوفیزیک، دانشگاه صنعتی شاهرود -2 دکتری تخصصی، دانشکده مهندسی معدن، نفت و ژئوفیزیک، دانشگاه صنعتی شاهرود -3 استاد، دانشکده مهندسی معدن، نفت و ژئوفیزیک، دانشگاه صنعتی شاهرود** )دریافت: اردیبهشت ،9911 پذیرش: آبان 9911(

#### **چکیده**

**روش نمودار پایداری رایجترین روش پیشبینی پایداری سطوح کارگاههای باز زیرزمینی در معادن فلزی است. به دلیل تجربی بودن این روش و عدم وجود یک نمودار یکتا برای تمام شرایط، و همچنین استفاده از یک نمودار برای سقف و دیوارههاریسکهای ناشی از خطاهای تفسیر نتایج در این روش زیاد است. در این مقاله مدلهای جدید پیشبینی وضعیت پایداری کارگاهها بر مبنای پارامترهای ورودی روش نمودار پایداری به طور مجزا برای ارزیابی سقف و دیوارهها با استفاده از روشهای رگرسیون منطقی و ماشین بردار پشتیبان باز توسعه داده شده و نتایج با نمودار پایداری سنتی مقایسه شدهاست. برای این منظور از پایگاه دادهای معادن کارگاه باز کانادا و غنا استفاده شده است. نتایج نشان داد دقت پیشبینی وضعیت پایداری سقف با استفاده از روشهای نمودار پایداری، مدل رگرسیون منطقی و مدل SVM بهترتیب برابر با 22 درصد، 68 درصد و 29 درصد و به همین ترتیب در پیشبینی حالت پایداری دیوارهها برابر با 11 درصد، 61 درصد و 29 درصد بودهاست. این نتایج موید عملکرد بهتر مدلهای جدید نسبت به نمودار پایداری سنتی هستند. عالوه بر این نتیجهگرفته شد که مدل SVM دارای بیشترین بهترین عملکرد درمدلسازی وضعیت پایداری سطوح مختلف کارگاههای باز زیرزمینی است یافتههای این مقاله نشان داد که جدا کردن ارزیابی پایداری سقف و دیوارهها و استفاده از روشهای هوشمند و آماری باعث افزایش قابلیت اطمینان پیشبینیها نسبت به روش مرسوم نمودار پایداری میشود که میتوان از این طریق به طور مؤثری با کمترین میزان خطا وضعیت پایداری سطوح مختلف کارگاه را ارزیابی و بر این اساس طراحیهای روش استخراج کارگاه باز را انجام داد.**

#### **کلمات کلیدی**

**ارزیابی پایداری، استخراج کارگاه باز، نمودار پایداری، ماشین بردار پشتیبان، رگرسیون منطقی**

1

<sup>\*</sup> *ataei@shahroodut.ac.ir* :مکاتبات عهدهدار

#### **-1 مقدمه**

در اوایل دهه 9141 میالدی بخش بزرگی از صنعت معادن فلزی زیرزمینی، روش استخراج خود را از روشهای مرسوم نظیر کندن و پرکردن به سمت روش استخراج کارگاه  $1$ باز<sup>۱</sup> تغییر دادند. به طوری که بر اساس گزارشهای سال 9111 حدود 11 درصد معادن فلزی کانادا با این روش استخراج میشدند ]9[.معدنکاری کارگاه باز روش معدنکاری زیرزمینی تودهای است که برای استخراج کانسارهای فلزی نسبتاً شیبدار و دارای سنگهای معدنی و دربرگیرنده با کیفیت خوب مناسب است. کارگاههای باز عموماً به کارگاههایی گفته میشوند که به طور کلی نیازی به نگهداری ندارند و در آنها فقط به صورت جزئی از ملزومات نگهداری همچون چوب، بولت و غیره استفاده میشود. همچنین این روش یک روش بدون راهرو است که آن را تبدیل به یکی از ایمنترین روشهای معدنکاری زیرزمینی کردهاست ]2[. این روش به دو صورت کارگاه باز با چالهای نفجاری عرضی<sup>۲</sup> (شکل ۱-الف) و کارگاه باز طولی <sup>۳</sup> (شکل -9ب( انجام میشود ]9[.

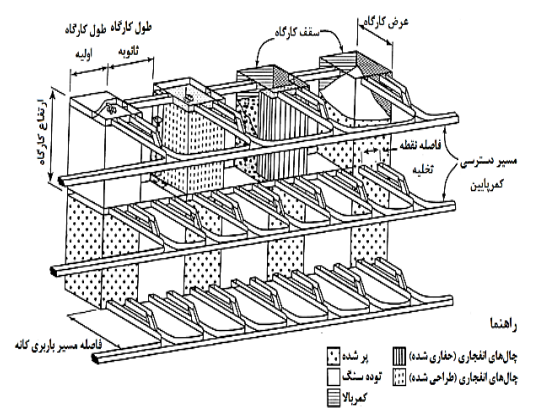

**الف- معدنکاری کارگاه باز عرضی**

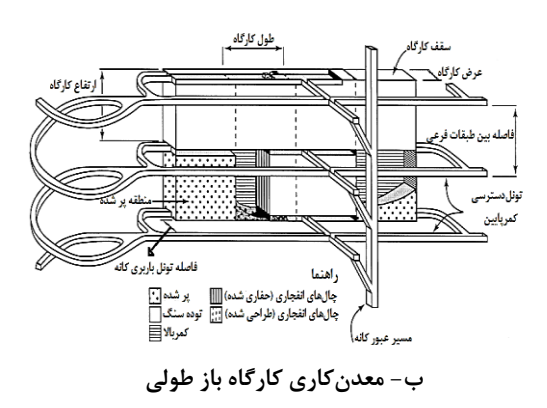

**شکل :1 انواع کارگاه در استخراج زیرزمینی کارگاه باز ]3[**

روش مرسوم طراحی کارگاههای باز استفاده از روش تجربی نمودار پایداری است که توسط ماتئوس و همکاران در سال 9149 میالدی معرفی شد ]7[. این روش در سال 9144 به دنبال افزایش پایگاه دادهی اصلی از 22 مطالعه موردی از 9 معدن به 941 مورد از 97 معدن و اصالح متغیرهای عدد پایداری توسط پوتوین تبدیل به روشی رایج در معدنکاری زیرزمینی شد ]9[. این روش که ترکیبی از مفاهیم مکانیک سنگ، تجارب زیاد معدنی و برخی محاسبات تحلیلی است، برای طراحی کارگاههای استخراج در معادن در حال کار و معادن جدید مورد استفاده قرار میگیرد ]1[. شکل 2 نمودار پایداری استاندارد که گرافی از عدد پایداری  $^{\ast}$  اصلاح شده  $\mathrm{N}'$  در برابر ضریب شکل یا شعاع هیدرولیکی است را نمایش میدهد. در این شکل عالوه بر سه قسمت پایدار، ناپایدار و تخریب، دو قسمت بینابینی به صورت پایدار - ناپایدار و تخریب - ناپایدار نیز تعریف شده است. با این وجود این نواحی نیز به صورت کلی به عنوان ناپایدار مدنظر قرار میگیرند.

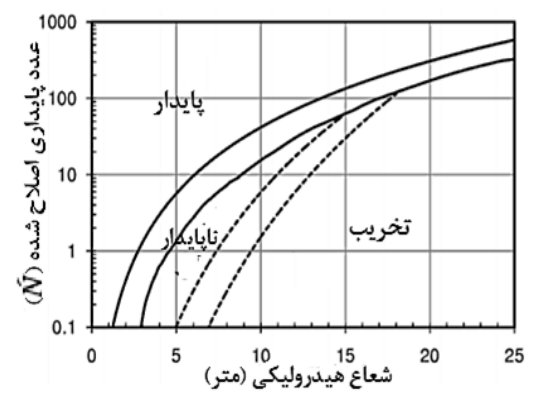

**شکل :2 نمودار پایداری استاندارد ]8[**

شعاع هیدرولیکی به عنوان شاخص بزرگی کارگاه به صورت نسبت مساحت به محیط سطح مورد بررسی است. عدد پایداری اصالح شده )*ʹ*N )در حقیقت قابلیت پایداری تودهسنگ را تحت شرایط تنشهای موجود نشان میدهد و با استفاده از رابطه (۱) تعیین می شود [۵].

$$
N' = (Q')(A)(B)(C)
$$

که در این رابطه *ʹQ* مقدار اصالح شده شاخص کیفی تونلزنی در سنگ، A ضریب مربوط به تنشهای حاصل از 1 معدنکاری یا ضریب تنش سنگ ، B ضریب مربوط به ناپیوستگیهای بحرانی برای دیواره مورد نظر یا ضریب تعدیل 2 راستای درزههای سنگ و C ضریب مربوط به جهت دیواره

 $(7)$ 

4 مورد نظر یا ضریب تعدیل نیروی ثقل است. مقدار ʹQ سطح مورد بررسی با استفاده از رابطه (۲) محاسبه می شود.  $Q' = \left(\frac{RQD}{J}\right)\left(\frac{J}{J}\right)$ *n a*  $\boldsymbol{N} = \left(\frac{RQD}{J_n}\right)\left(\frac{J_r}{J_a}\right)$ که در این رابطه RQD شاخص کیفی سنگ، J<sup>n</sup> تعداد

دسته درزهها، J<sub>r</sub> عدد زبری سطح درزه و J<sub>a</sub> عدد هوازدگی سطح درزه است. مقادیر ضرایب A، B و C نیز به ترتیب با استفاده از شکلهای ،9 7 و 1 محاسبه میشوند.

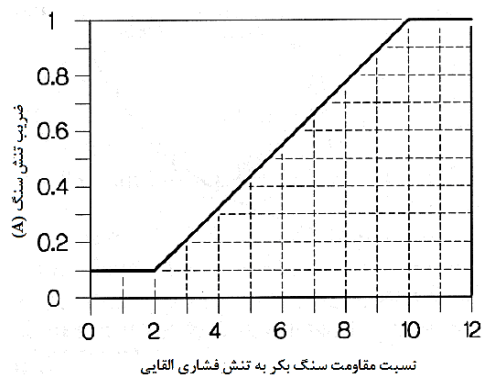

**شکل :3 نمودار تعیین ضریب تنش** *A***[ 9]**

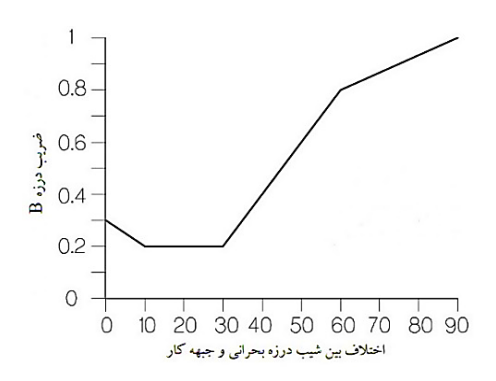

**الف- درزههای افقی یا جبهه کار افقی**

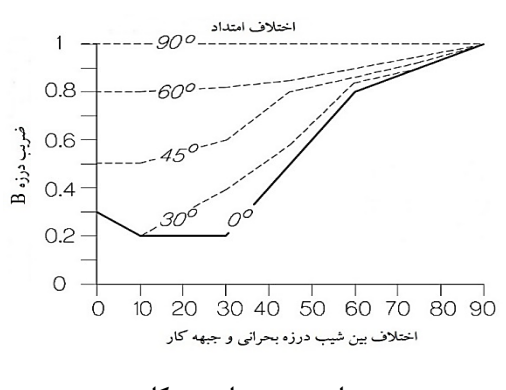

**ب- درزههای عمودی یا جبهه کار عمودی**

**شکل :4 نمودار تعیین ضریب درزه** *B***[ 9]**

از زمان معرفی نمودار پایداری پیشرفتهای بسیاری بهمنظور بهبود قابلیت اطمینان آن در پیشبینی عملکرد کارگاه به وجود آمدهاست. این تحقیقات منجر به ایجاد مقادیر مختلف ضرایب، نواحی مختلف نمودار و در نتیجه به وجود آمدن انواع مختلفی از نمودارهای پایداری مانند نمودار پایداری طراحی کابل مهاری، ارزیابی ترقیق، همراه با ضریب گسل، دارای اثر زمان و داخل کردن اثرات انفجار شدهاست. در این شرایط وضعیت پایداری جبههکار کارگاه استخراج بسته به اینکه کدام نسخه از نمودار پایداری مورد استفاده قرار گیرد، تغییر خواهد کرد، که این منبعی برای ایجاد سردرگمی کاربران نمودار پایداری و ایجاد اختالف در قضاوتها است. این نقیصه در کنار در نظر گرفتن یک ضریب تأثیر نیروی ثقل برای انواع دیوارهها و سقف باعث و بروز خطا در پیشبینی شرایط پایداری میشود.

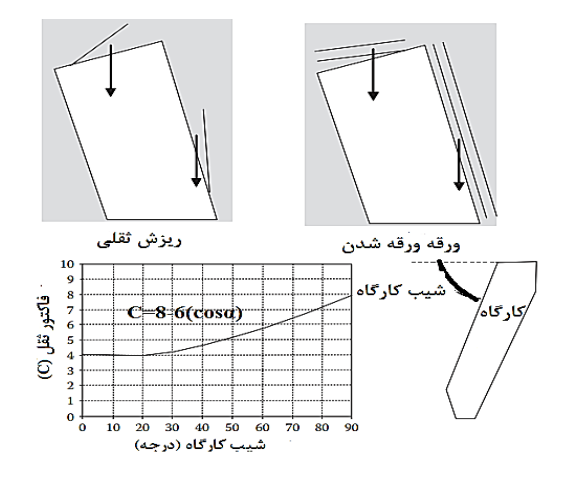

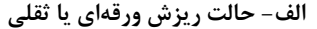

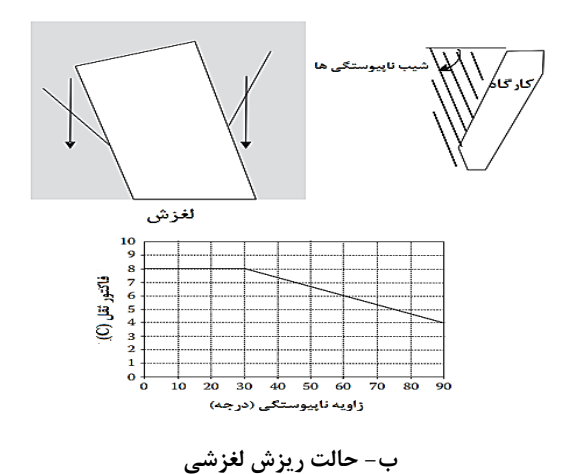

**شکل :9 نمودار تعیین ضریب نیروی ثقل** *C***[ 1]**

# **2 - 1 - رگرسیون منطقی**

رگرسیون منطقی در اصل تعمیم یافتهی روش رگرسیون چند گانه است با این تفاوت که در رگرسیون منطقی متغیر وابسته یا همان متغیر خروجی یک پارامتر پیوسته یا کمّی نیست بلکه در مقایسه با روش رگرسیون چند گانه این روش ابزاری مفید برای پیشبینی متغیرهای گروهی مانند بله/ خیر، خوب/ بد است ]4[. در این روش ارتباط بین متغیر وابسته و متغیرهای مستقل غیرخطی است که متغیر خروجی را به صورت احتماالتی یعنی عددی بین 1 و 9 پیشبینی میکند ]1[. از آنجایی که روشهای تعیین ضرایب رگرسیونی )مانند حداقل مربعات خطا و حداکثر درست نمایی) برای حالت خطی استفاده میشوند، میتوان برای تبدیل مسائل غیرخطی به خطی از تبدیل لگاریتم استفاده کرد. بنابراین به مدل حاصله مدل لگاریتم طبیعی <sup>۸</sup> گفته می-شود [۱۰].

فرض میشود متغیر وابسته دارای k دسته باشد. در این صورت یکی از مقادیر متغیر وابسته به عنوان دسته مرجع انتخاب میشود. احتمال عضویت نمونه در سایر دستهها با احتمال عضویت در دسته مرجع مقایسه میشود. در چنین شرایطی اگر دستههای ممکن k دسته باشند، آنگاه تعداد -k 1 مدل لگاریتم مورد نیاز است. رابطه بین احتمال رخداد هر دسته و p متغیر توضیحی xp,…2,x1,x به صورت مدل رگرسیون چندگانه (۳) بیان می شود [۱۱].

$$
\log \left( \frac{\pi_j(x_j)}{\pi_k(x_i)} \right) =
$$
  
\n
$$
\beta_{0j} + \beta_{1j} x_{1i} + \beta_{2j} x_{2i} + ... + \beta_{pj} x_{pi};
$$
  
\n
$$
\begin{cases}\nj = 1, 2, ..., (k-1) \\
i = 1, 2, ..., n\n\end{cases}
$$
\n(7)

که در آن  $x_i=(x_{i1},x_{i2},...,x_{in})$  بردار متغیرهای پیشبینی،  $\beta$ ر $\beta$ ,  $\beta$ ر $\beta$  (β1,  $\beta_2,\ ...,\ \beta_p$ ۲ بردار ضرایب رگرسیونی  $z_i$  مدل و  $\pi_i$  احتمال موفقیت توزیع برنولی متغیر وابسته است. از آنجا که تمامی πها به یک اضافه میشوند، بنابراین رابطه )9( به صورت رابطه )7( بیان میشود.

$$
\log (\pi_j(x_i)) =
$$
\n
$$
\frac{\exp (\beta_{0j} + \beta_{1j}x_{1i} + \beta_{2j}x_{2i} + \dots + \beta_{pj}x_{pi})}{1 + \sum_{j=1}^{k-1} \exp (\beta_{0j} + \beta_{1j}x_{1i} + \beta_{2j}x_{2i} + \dots + \beta_{pj}x_{pi})}
$$
\n
$$
(*)
$$

## **2 - 2 - ماشین بردار پشتیبان**

روش ماشین بردار پشتیبان به عنوان یک روش قدرتمند یادگیری ماشین بر اساس تئوری آموزش آماری توسط وپنیک ارائه شدهاست ]92[. عملکرد مطلوب این روش در مسائل مختلف طبقهبندی، رگرسیونی و خوشهبندی مسائل مختلفی از جمله در حوزه مهندسی معدن، ژئوتکنیک و مهندسی سنگ اثبات گزارش شدهاست. در این قسمت توسعه این روش برای مسائل طبقهبندی بر اساس معادالت ارائه شده وپنیک<sup>۹</sup> [۱۳] تشریح شدهاست.

هدف اصلی روش ماشین بردار پشتیبان در مسائل طبقهبندی غیرخطی با چندین پارامتر مستقل، پیدا کردن رابطه ابرصفحهای<sup>۱۰</sup> جداکننده دو کلاس مختلف خروجی به صورتی است که این صفحه دارای حداکثر حاشیه نسبت به خروجیها باشد. بر این اساس اگر فرض شود {yi,x<sup>i</sup> {دسته داده آموزشی باشد به طوریکه *x<sup>i</sup>* ورودی و *y<sup>i</sup>* خروجیهای { 1, 1} متناظر با برچسب *i* باشد، ابرصفحه جداکننده *y* 0 به صورت *T* خواهد بود. در این حالت x<sup>i</sup> این *<sup>w</sup> <sup>x</sup> b <sup>i</sup>* رابطه بر روی ابرصفحه قرار گرفتهاند، w بردار وزن )T به معنای ترانهاده است) و در حقیقت تعیین کننده راستای صفحه (بردار عمود بر صفحه) و b که بایاس نامیده می شود مشخص کننده فاصله ابرصفحه از مرکز مختصات است. اگر قرار باشد این ابرصفحه حاشیه خود را (فاصله از دادههای هر کلاس) ماکزیمم کند، آن گاه نامعادله ارائه شده در رابطه (۵) برای تمام دادههای ورودی معتبر خواهد بود.

 $(w^T x_i + b) y_i \geq 1$ , for all  $x_i, i = 1,2,...,m$  $(4)$ 

براین اساس فاصله حاشیه دو طرف صفحه از یکدیگر برابر با ‖‖2⁄ ) نصف نرم یا اندازه طول بردار *w* )خواهد بود و دادههایی از هر کالس که دقیقاً بر روی ابرصفحههای و H2 (منظور دو طرف ابرصفحه است) قرار میگیرند، بردارهای پشتیبان نامیده میشوند )شکل 2(. بنابراین مسئله بیشینهسازی حاشیه با کمینه کردن مقدار ‖‖2⁄ با محدودیت ارائه شده در رابطه (۶) است. بنابراین مساله تبدیل به یک مساله برنامهریزی درجه ۲ محدب<sup>۱۱</sup> می شود. چون این یک مسأله درجه دو با شرط نامساوی است، بنابراین مقدار تابع هدف یکتا خواهد بود.

در مسأله درجه دو فوق برای حداقل کردن و به دست آوردن مقادیر بهینه w و b با توجه به قید نامساوی موجود

بایستی از ضریب لاگرانژ<sup>۱۲</sup> استفاده کرد. بنابراین مساله به  ${J}_{p} = -\!\sum\nolimits_{i = 1}^{m}\!{\alpha_i[\left( {w}^{T}{x_i} + b\right)\!{y_i} - 1]} \!+\! 2\!left| \left. \right|\!{w} \right|\!{w}$ صور ت است. پس از مینیمم کردن Jp( با استفاده از شرایط کاروش-کوهن-تاکر<sup>۱۳</sup>) نسبت به دو متغیر w و b، اوزان و  $\int_{\tau}^{\ast}=-\sum_{i=1}^{m}\alpha_{i}^{\ast}\,y_{i}x_{i}$  بایاس بهینه به صورت 1 *g*  $w^* = -\sum_{i=1}^m \alpha_i^* y_i x_i$ به دست میآید. با جایگذاری مقدار بهینه  $b^* = y_i - w^{*T} x_i$ اوزان در معادله J<sup>p</sup> معادله اساسی ماشینهای بردار که فرم دوگان متناظر با معادله الگرانژی است به صورت رابطه )2( حاصل میشود ]99[.

$$
J_{d}(\alpha) = -\frac{1}{2} \sum_{i=1}^{m} \sum_{j=1}^{m} \alpha_{i} \alpha_{j} y_{i} y_{j} x_{i} x_{j} + \sum_{i=1}^{m} \alpha_{i} \qquad (8)
$$

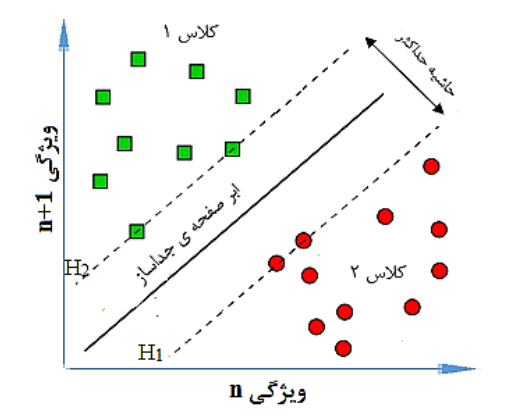

**شکل:8 ابرصفحه جداساز بهینه با حداکثر مقدار حاشیه و بردارهای پشتیبان ]13[**

با حل معادله باال مقادیر ضرایب الگرانژ برای هر یک از بردارهای آموزشی به دست خواهد آمد که مقداری بزرگتر یا مساوی صفر خواهد بود. از میان بردارهای آموزشی کالس 9 و 2 آن بردارهایی که مقدار α متناظر با آنها بزرگتر از صفر است بردارهای پشتیبان نامیده میشوند. در محاسبات برای به دست آوردن ابرصفحه بهینه فقط از این بردارها استفاده میشود، بنابراین حجم محاسبات تا حد زیادی کاهش مییابد.  $\text{w}^{\text{T}}\text{x}+\text{b}=\pm 1$  بردارهای پشتیبان دقیقاً بر روی دو ابرصفحه قرار میگیرند. بنابراین تابع تصمیم حاصل از حل مساله دوگان را میتوان به صورت رابطه )4( نوشت.

$$
f(x) = \operatorname{sgn}\left(\sum_{i=1}^{m} \alpha_i^* y_i x_i x^T + b^*\right)
$$
 (Y)

که $\alpha_i^*$  ضرایب بهینه لاگرانژی هستند. موارد گفته شده برای حالت حاشیه سخت<sup>۱۴</sup> بود. به این معنی که هیچگونه تخطی یا قرارگیری دادهها در حاشیه مجاز نیست. برای

دادههای ورودی با سطح نویز باال، SVM از حاشیههای نرم<sup>۱۵</sup> با تعریف متغیرهای کمکی ن<sup>ع</sup> (متغیر کمکی غیر صفر خطای مجاز طبقهبندی) به صورت رابطه (۸) استفاده می *ک*ند.

$$
(w^T x_i + b) y_i \ge 1 - \xi_i, \text{ for } i = 1, 2, ..., m \qquad (k)
$$

برای به دست آوردن ابرصفحه بهینه، تابع 2 1 2 *m i i <sup>C</sup> <sup>w</sup>* با محدودیت رابطه )1( باید مینیم شود. در این رابطه *C* پارامتر جریمه طبقهبندی نادرست نامیده میشود که تعامل<sup>۱۶</sup> بین پیچیدگی تابع تصمیم و تعداد نمونههای آموزشی را کنترل میکند.

در موارد جداسازی غیرخطی، SVM نقاط نمونه را به فضایی با بُعد بیشتر با استفاده از توابع کرنـل<sup>۱۷</sup> تگاشت می کند. انواع مختلفی از توابع  $K(x_i,x_j) = \varphi(x_i) . \varphi(x_j)$ کرنل وجود دارد اما پرکاربردترین آنها که دارای عملکرد بسیار مناسب اثبات شده در مسائل طبقهبندی غیر خطی است تابع کرنل پایه شعاعی گوسین ن<sup>۱۸</sup> به صورت است،  $K(x_i, x_j) = \exp(-\left\|x_i - x_j\right\|^2 / 2g^2)$ که در این رابطه *g* مقدار ثابت این تابع است. با انتخاب تابع کرنل مسئله بهینهسازی درجه 2 )رابطه )4(( به صورت رابطه )1( میشود.

$$
J_{d}(\alpha) = -\frac{1}{2} \sum_{i=1}^{m} \sum_{j=1}^{m} \alpha_{i} \alpha_{j} y_{i} y_{j} K(x_{i}, x_{j}) + \sum_{i=1}^{m} \alpha_{i}
$$
 (9)

بر این اساس تابع تصمیم نهایی به صورت رابطه (١٠) حاصل میشود.

$$
f(x) = \operatorname{sgn}\left(\sum_{i=1}^{m} \alpha_i^* y_i K(x_i, x_j) + b^*\right) \tag{1)}
$$

نکته مهم در استفاده از تابع پایه شعاعی گوسین به عنوان کرنل در روش طبقهبندی کردن غیرخطی با حاشیه نرم، تعیین دو پارامتر C و g است که بهترین روش برای یافتن آنها استفاده از روشهای بهینهسازی است.

#### **2 - 3 - پایگاه داده**

به منظور توسعهی مدلهای مناسب و کارآمد برای ارزیابی وضعیت پایداری در کارگاههای باز زیرزمینی از دادههای مربوط به کارگاههای بدون سیستم نگهداری )سطوح حفاری که هیچ گونه کابل نگهداری در آنها نصب نشدهاست) معدن آشانتی<sup>۱۹</sup> واقع در ناحیه اُبوآسی<sup>۲۰</sup> در

جنوب کشور غنا و نیز پایگاه داده کالیبراسیون پوتوین استفاده شدهاست ]،9 97[. شرایط پایداری ثبت شده پایگاه داده به صورت زیر میباشد:

- پایدار: به سطوحی از کارگاه اطالق میشود که در محدوده طراحی شده واقع گردیدهاند.
- تخریب شده: به سطوحی از کارگاه گفته میشود که به علت شکستگی از محدوده طراحی شده فراتر رفتهاند. عالوه بر این، شکست دیوارههایی که باعث بسته شدن کارگاه میشود به عنوان سطح تخریب شده تعریف شدهاست.
- ناپایدار: حالتی است که به لحاظ شکست و ترقیق بین دو حالت پایدار و تخریب شده قرار میگیرد.

با جداسازی دادههای سقف و دیوارهها، پایگاه داده مورد استفاده شامل 44 مورد شرایط پایداری سقف و 47 مورد برای دیوارهها با ویژگیهای آماری درج شده در جدول 9 است. به منظور ایجاد مدل و اعتبار سنجی آنها دادهها به دو قسمت دادههای آموزش و آزمون تقسیم شده اند. بر این اساس حدود 41 درصد دادهها برای آموزش )14 مورد سقف و ۶۳ مورد دیواره) و باقی مانده به عنوان دادههای آزمون (۲۱ مورد سقف و 29 مورد دیواره( مورد استفاده قرار گرفتهاند.

#### **-3 نتایج**

#### **3 - 1 - مدل رگرسیون منطقی**

برای مدلسازی آماری رگرسیون منطقی از بسته نرم افزار آماری SPSS نسخه 29 استفاده شدهاست. در این مدل متغیر وابسته )تعیین کننده وضعیت پایداری( برای حالت پایدار برابر ،9 برای حالت تخریب شده برابر صفر و برای موارد ناپایدار برابر 2 در نظر گرفته شدهاست. براین اساس در ارزیابیها، احتمال رخ دادن هر دسته که بیشتر باشد، وضعیت پایداری آن دسته به خروجی اطالق میشود. روابط )99( تا )99( احتمال رخ دادن هریک از حاالت را پیشبینی میکند. در این مدلسازی کالس مربوط به موارد ناپایدار نیز به عنوان کالس مرجع در نظر گرفته شدهاست.

$$
\pi_0(t) = \frac{F}{1 + F + G} \tag{11}
$$

$$
\pi_1(t) = \frac{G}{1 + F + G} \tag{17}
$$

$$
\pi_2(t) = 1 - \pi_1(t) - \pi_0(t)
$$
 (17)

 $\pi_2(t)$  در این روابط  $\pi_1(t)$ ،  $\pi_1(t)$  و  $\pi_2(t)$  به ترتیب احتمال رخداد تخریب، پایداری و ناپایداری است. پارامترهای F و G ترکیبهای خطی از ورودیها هستند که روابط (۱۴) و (۱۵) برای وضعیت سقف و روابط (۱۶) و (۱۷) برای شرایط دیواره-ها تعریف شدهاند.

$$
F = \exp(-3.3 + 2.33HR - 0.5Q'
$$
  
-3.1A - 8.57B - 0.12C) (15)

$$
G = \exp(-539.2 - 1660HR + 30.6Q'
$$
  
-734.8A + 4230B + 955.3C) (1\)

$$
F = \exp (3.126 + 0.954HR - 1.08Q' - 7.65A - 28.45B + 1.03C)
$$
 (19)

$$
G = \exp(-31.86 - 1.04HR + 0.43Q' + 8.975A + 6.39B + 3.166C)
$$
\n(1Y)

جدول 2 نتایج مدلسازی پایداری کارگاههای باز با استفاده از رگرسیون منطقی را برای مراحل آموزش و آزمون مدلها نشان میدهد )در این جدول تعداد موارد آورده شدهاست(. همانطور که مالحظه میشود در مرحله آموزش برای سقف، صحت پیشبینی )نسبت تعداد موارد پیشبینی شده صحیح به تعداد کل موارد) وضعیت پایداری، تخریب و ناپایداری به ترتیب برابر با ۱۰۰ درصد، ۸۹/۴۷ درصد (۱۷ از ١٩) و ٨۴/٢١ درصد (١۶ از ١٩) است. دادههای آزمون سقف نشان میدهند که صحت پیشبینی مدل برای وضعیتهای پایداری، تخریب و ناپایداری به ترتیب برابر با 911 درصد، 41/49 درصد )2 از 4( و 49/79 درصد )1 از 4( حاصل شدهاست. عملکرد مدل رگرسیون منطقی برای وضعیت دیوارهها در مرحله آموزش در شرایط پایداری، تخریب و ناپایداری به ترتیب برابر با 911 درصد، 41/11 درصد (۱۷ از ۲۱) و ۸۵/۷۱ درصد (۱۸ از ۲۱) و به همین ترتیب برای مرحله آزمون برابر با 911 درصد، 49/79 درصد )1 از 4( و 49/79 درصد )1 از 4( به دست آمدهاست. نکته قابل توجه این است که شرایط پایداری چه برای سقف و چه دیوارهها در هر دو مرحله آموزش و آزمون دارای صحت پیشبینی 911 بودهاست.

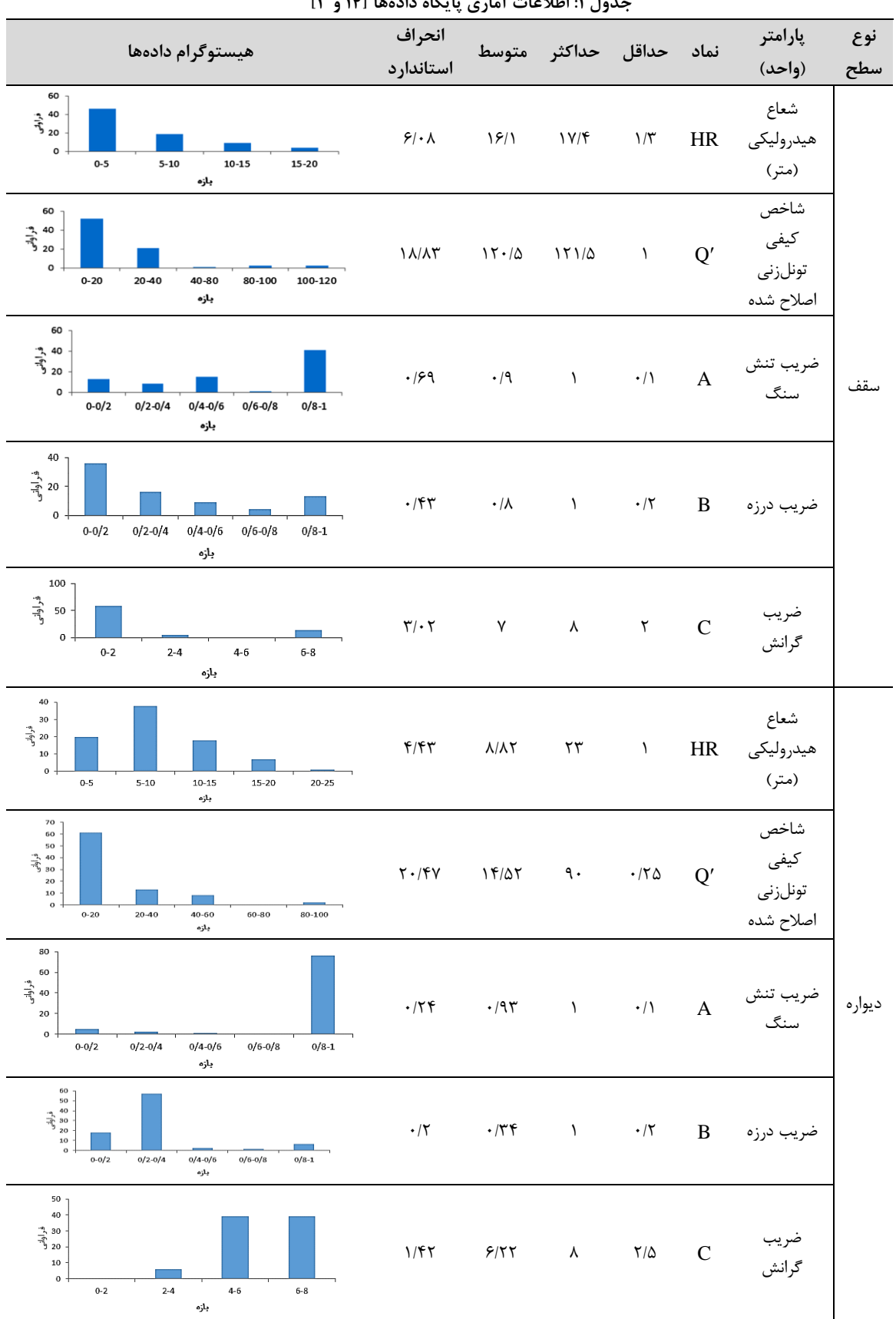

**جدول :1 اطالعات آماری پایگاه دادهها ]14 و 3[**

جدول 2 نتایج مدلسازی پایداری کارگاههای باز با استفاده از رگرسیون منطقی را برای مراحل آموزش و آزمون مدلها نشان میدهد )در این جدول تعداد موارد آورده شدهاست(. همانطور که مالحظه میشود در مرحله آموزش برای سقف، صحت پیشبینی (نسبت تعداد موارد پیشبینی شده صحیح به تعداد کل موارد) وضعیت پایداری، تخریب و ناپایداری به ترتیب برابر با ۱۰۰ درصد، ۸۹/۴۷ درصد (۱۷ از ١٩) و ٨۴/٢١ درصد (١۶ از ١٩) است. دادههای آزمون سقف نشان میدهند که صحت پیشبینی مدل برای وضعیتهای پایداری، تخریب و ناپایداری به ترتیب برابر با 911 درصد، 41/49 درصد )2 از 4( و 49/79 درصد )1 از 4( حاصل شدهاست. عملکرد مدل رگرسیون منطقی برای وضعیت دیوارهها در مرحله آموزش در شرایط پایداری، تخریب و ناپایداری به ترتیب برابر با 911 درصد، 41/11 درصد (١٧ از ٢١) و ٨٥/٧١ درصد (١٨ از ٢١) و به همین ترتیب برای مرحله آزمون برابر با 911 درصد، 49/79 درصد )1 از 4( و 49/79 درصد )1 از 4( به دست آمدهاست. نکته قابل توجه این است که شرایط پایداری چه برای سقف و چه دیوارهها در هر دو مرحله آموزش و آزمون دارای صحت پیشبینی 911 درصد بودهاست.

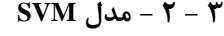

برای توسعه مدل ارزیابی کننده وضعیت پایداری با استفاده از روش SVM از کد Libsvm توسعه داده شده در نرم افزار MATLAB استفاده شدهاست ]91[. همانطور که قبال عنوان شد تعیین پارامترهای مدل شامل مقدار جریمه و پارامتر تابع کرنل )C و g )مهمترین قسمت ساخت مدل است. برای یافتن مقدار بهینه این دو پارامتر به منظور بیشینه کردن دقت از روش جستجوی شبکهای استفاده شده است. در این راستا بازه قابل تغییر برای هر دو پارامتر از ^۲ تا ^۲ درنظر گرفته شدهاست. شکل 4 نتایج این بهینهسازی را نمایش میدهد.

نتایج بهینهسازی نشان میدهد مقدار بهینه پارامتر C برای مدلهای سقف و دیواره به ترتیب 2/12 و 99/41 و مقدار بهینه پارامتر *g* برای مدلهای سقف و دیواره به ترتیب برابر با 1/119 و 1/92 به دست آمدهاست. بر این اساس جدول 9 نتایج مراحل آموزش و آزمون مدلهای SVM سقف و دیوارهها را نمایش میدهد.

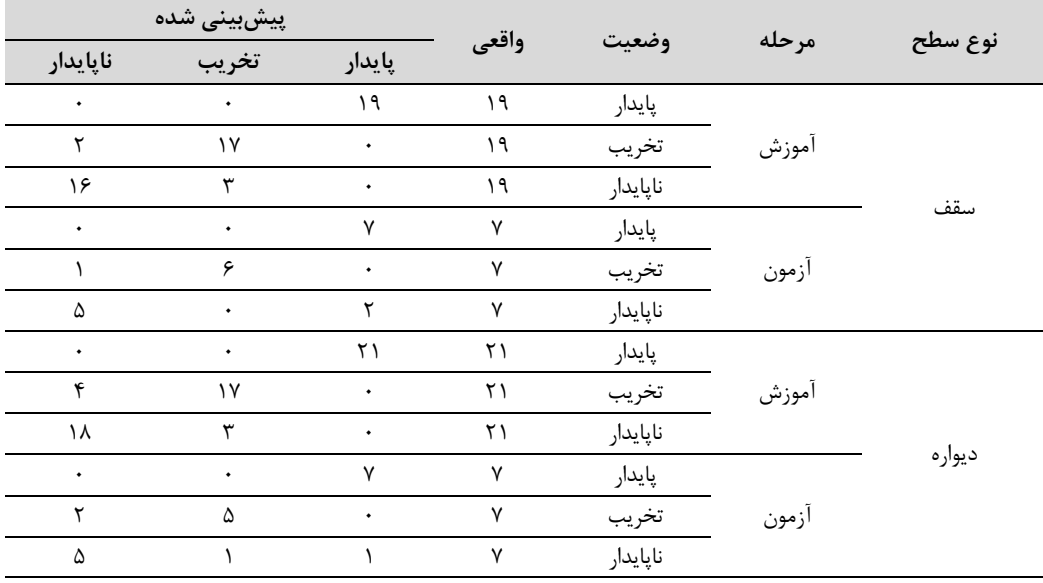

**جدول :2 نتایج مدلسازی رگرسیون منطقی مرزهای نمودار پایداری**

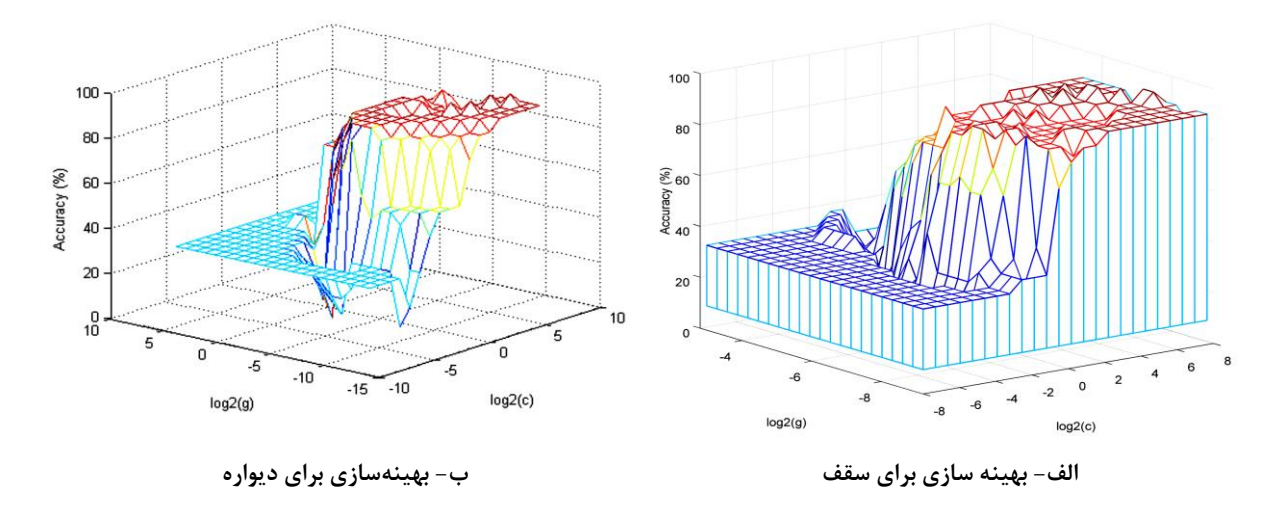

**شکل :1 نتایج بهینهسازی پارامترهای مدل SVM**

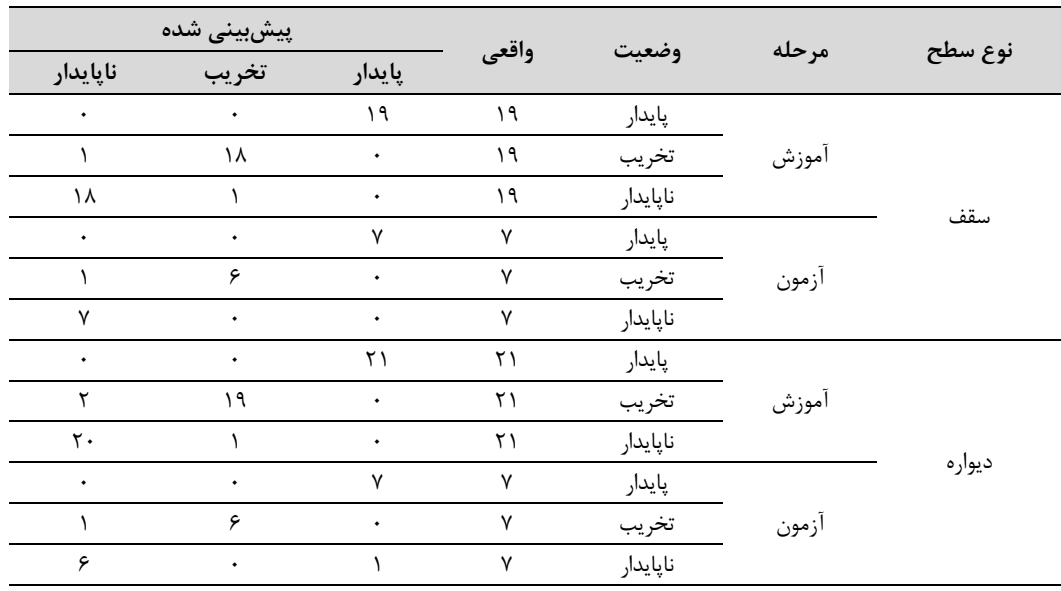

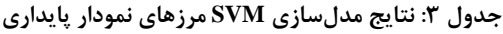

درصد، ۸۵/۷۱ درصد (۶ از ۷) و ۸۵/۷۱ درصد (۶ از ۷) به دست آمدهاست. در این مدل نیز همانند مدل رگرسیون منطقی، صحت طبقهبندی مدل برای شرایط پایداری برای سقف و دیوارهها در هر دو مرحله آموزش و آزمون دارای صحت پیشبینی 911 درصد بودهاست.

**-4 بحث**

به منظور به دست آمدن دید روشنی از عملکرد مدلهای توسعه داده شده جدید وضعیت پایداری موارد آزمون با استفاده از نمودار پایداری استاندارد پیشبینی شده )شکل 4( و نتایج آن در جدول 7 آورده شدهاست.

در جدول 9 مشاهده میشود که در مرحله آموزش برای سقف، صحت پیشبینی وضعیت پایداری، تخریب و ناپایداری به ترتیب برابر با ۱۰۰ درصد، ۹۴/۷۴ درصد (۱۸ از ۱۹) و 17/47 درصد )94 از 91( است. دادههای آزمون سقف نشان میدهند که صحت پیشبینی مدل برای وضعیتهای پایداری، تخریب و ناپایداری به ترتیب برابر با 911 درصد، 41/49 درصد )2 از 4( و 911 درصد حاصل شدهاست. عملکرد مدل SVM برای وضعیت دیوارهها در مرحله آموزش در شرایط پایداری، تخریب و ناپایداری به ترتیب برابر با ۱۰۰ درصد، 11/74 درصد )91 از 29( و 11/27 درصد )21 از 29( و به همین ترتیب برای مرحله آزمون برابر با 911

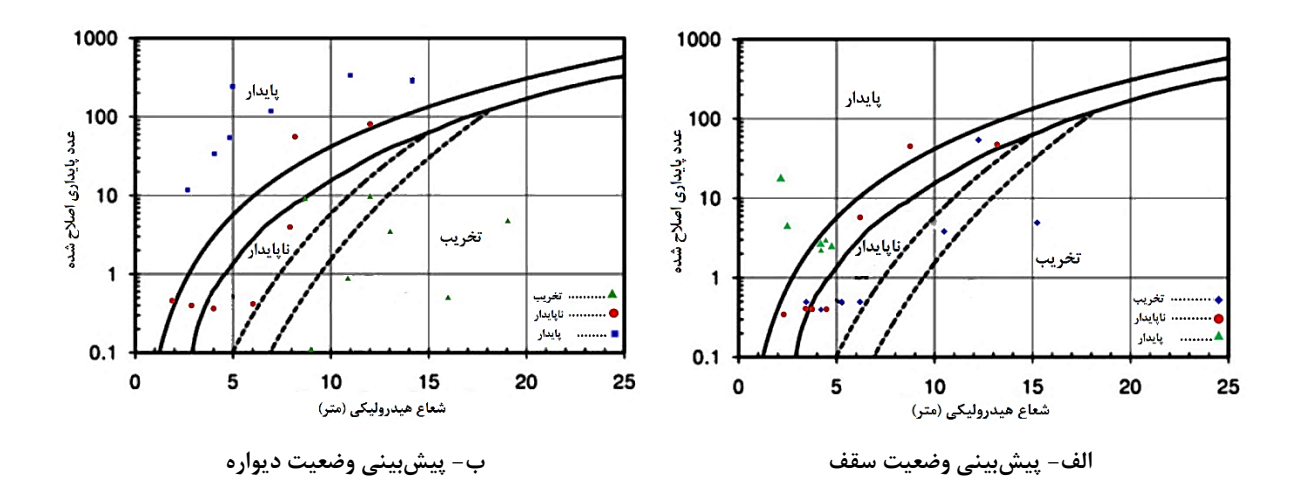

**شکل :6 نتایج بهینهسازی پارامترهای مدل SVM**

| پیشبینی شده |       |        |       |          |        |
|-------------|-------|--------|-------|----------|--------|
| ناپايدار    | تخريب | پايدار | واقعى | وضعيت    | مرحله  |
|             |       |        |       | پايدار   |        |
| c           |       |        |       | تخريب    | سقف    |
| c           |       |        |       | ناپايدار |        |
|             |       |        |       | پايدار   |        |
| w           |       |        |       | تخريب    | ديواره |
|             |       |        |       | ناپايدار |        |

**جدول -4 نتایج پیشبینی نمودار پایداری در دادههای آزمون**

میکنند. درصورتی که مقدار واقعی آن منفی (N (بوده و بهعنوان منفی دستهبندی شود، آن را بهعنوان منفی واقعی (TN (محسوب میکنند. اگر الگوریتم دستهبندی کننده این مورد را بهعنوان مثبت دستهبندی کند، بهعنوان مثبت کاذب (FP (محسوب میشود. براین اساس سه مورد از معیارهای ارزیابی عملکرد نرخ مثبت واقعی (TPR(، نرخ مثبت کاذب (FPR (و دقت (ACC (بهترتیب به صورت روابط )94( تا )21( است.

$$
TPR = \frac{TP}{TP + FN}
$$
 (1A)

$$
FPR = \frac{FP}{\qquad} \tag{14}
$$

$$
FP + TN
$$
  
ACC = 
$$
\frac{TP + TN}{TP + TN + FP + FN}
$$
 (7.)

برای یک الگوریتم دستهبندی کننده، هر چه مقدار شاخصهای دقت و نرخ مثبت واقعی بیشتر و به یک نزدیکتر باشد و نیز مقدار شاخص نرخ مثبت کاذب کمتر و نزدیک به صفر باشد، نشان دهندهی بهتر بودن دستهبندی کننده و ارائه نتایج بهتر است. نتایج پیشبینی وضعیت پایداری با استفاده از نمودار پایداری نشان میدهد که برای سقف صحت پیشبینی وضعیتهای پایداری، تخریب و ناپایداری بهترتیب برابر با ۴۲/۸۶ درصد (۳ از ۷)، ۱۴/۲۹ درصد (۱ از ۷) و ۸۵/۷۱ درصد (۶ از ۷) و برای دیواره به همین ترتیب برابر با ۱۰۰ درصد، 14/97 درصد )7 از 9( و 14/97 درصد )7 از 9( بودهاست. نکته قابل ذکر اینکه در نمودار پایداری دو ناحیه انتقالی ناپایداری - تخریب و ناپایداری - پایداری وجود دارد که در اینجا هر دو ناحیه انتقالی بهصورت ناپایداری فرض شدهاست.

عملکرد یک الگوریتم دستهبندی کننده با مقایسه نتایج پیشبینی شده توسط مدل ارزیابی میشود. یک مدل پیشبینی کننده دو کالسه میتواند چهار خروجی محتمل داشته باشد. اگر مقدار واقعی مثبت است (P (و به عنوان ʹ مثبت ) P )دستهبندی شده، آن را به عنوان مثبت واقعی (TP) به حساب میآورند. اگر آن را بهعنوان منفی (N') دستهبندی کند، آن را بهعنوان منفی کاذب (FN (محسوب

بنابراین، با استفاده از این سه معیار، عملکرد مدلهای رگرسیون منطقی و SVM و همچنین نمودار پایداری استاندارد در پیشبینی وضعیت پایداری دسته دادههای آزمون به تفکیک برای سقف و دیوارهها ارزیابی شده و نتایج آن در جدول 1 درج شدهاست.

در جدول 1 مالحظه میشود که عملکرد هر دو مدل مورد استفاده در این مقاله از عملکرد نمودار پایداری در ارزیابی وضعیت پایداری سطوح بیشتر بودهاست. براین اساس در پیشبینی وضعیت پایداری سقف مدل رگرسیون منطقی و SVM به ترتیب 14 درصد و 22 درصد بیش از نمودار پایداری است. همچنین در ارزیابی شرایط پایداری دیوارهها مدل رگرسیون منطقی و SVM به ترتیب 91 درصد و 91 درصد دارای دقت بیشتری نسبت به نمودار پایداری بودهاند. در اینجا مشاهده میشود که مدل SVM با دقت بیش از 11 درصد در پیشبینی وضعیت دیوارهها و سقف بهترین مدل است. همچنین مالحظه میشود که نمودار پایداری دارای عملکرد بهتری در ارزیابی وضعیت دیوارهها نسبت به سقف است که بیانگر وجود اشکال در عملکرد ضریب گرانش برای سقف است.

# جدول ۵- نتایج ارزیابی عملکرد مدلهای نمودارپایداری **استاندارد، رگرسیون منطقی و SVM**

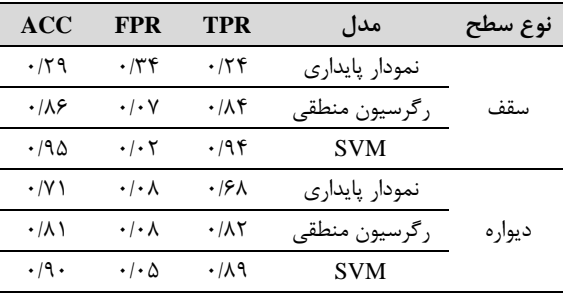

نکته قابل توجه در ارزیابی بهوسیله مدلهای جدید این مقاله این است که خطای پیشبینیها برای وضعیت تخریب فقط شامل پیشبینی به صورت ناپایداری بودهاست و در هیچ یک از مدلها هیچ موردی برای پیشبینی غیرصحیح تخریب به صورت پایداری یا بلعکس وجود ندارد. این امر نشاندهنده این است که وجود وضعیت بینابینی ناپایداری تنها دلیل خطا در طبقهبندی روش نمودار پایداری است.

## **-9 نتیجهگیری**

در این مقاله وضعیت پایداری سطوح مختلف کارگاههای باز زیرزمینی بر مبنای پارامترهای روش نمودار پایداری با

استفاده از دو روش آماری و هوشمند مدلسازی شدهاست. برای این منظور با استفاده از دادههای معادن کانادا و غنا که بهروش کارگاه باز استخراج شدهاند. مدلهای مجزای پیش بینی کننده شرایط پایداری سقف و دیوارههای کارگاه با استفاده از روش رگرسیون منطقی و ماشین بردار پشتیبان ارائه شدهاند. مهمترین نتایج حاصل از این مقاله شامل موارد ذیل است:

- دقت پیشبینی وضعیت پایداری سقف با استفاده از روشهای نمودار پایداری، مدل رگرسیون منطقی و مدل SVM بهترتیب برابر با 21 درصد، 42 درصد و 11 درصد بودهاست.
- در پیشبینی حالت پایداری دیوارهها دقت روشهای نمودار پایداری، مدل رگرسیون منطقی و مدل SVM بهترتیب برابر با 49 درصد، 49 درصد و 11 درصد بودهاست.
- دقت مدل رگرسیون منطقی برای پیشبینی وضعیت پایداری سقف و دیوارهها نسبت بهروش نمودار پایداری بهترتیب 14 درصد و 91 درصد افزایش یافتهاست.
- با استفاده از مدل SVM دقت پیشبینی حالت پایداری سقف و دیوارهها نسبت به استفاده از روش نمودار پایداری 22 درصد و 91 درصد بیشتر شدهاست.
- هر دو مدل رگرسیون منطقی و SVM دارای عملکرد بسیار بهتری نسبت به نمودار پایداری بودهاند. با این حال، مدلهای SVM دقت بیش از 11 درصد بهترین مدلهای ارزیابی وضعیت پایداری سقف و دیوارههای کارگاه باز زیرزمینی بر مبنای پارامترهای مورد استفاده در نمودار پایداری بودهاند.

بنابراین استفاده از دو روش رگرسیون منطقی و SVM در مدلسازی مجزای وضعیت پایداری سقف و دیوارههای کارگاههای باز بر مبنای پارامترهای نمودار پایداری موجب باال رفتن اطمینان به نتایج میشود. در این بین مهمترین عامل ایجاد خطا حالتهای بینابینی و همچنین مرزهای دقیق تعریف شدهاست که با استفاده از روشهای احتماالتی مانند شبیهسازی مونتکارلو میتوان تا حدود زیادی این نقیصه را برطرف و عملکرد این روش تجربی و ساده را برای ارزیابی و طراحی کارگاههای باز زیزمینی ارتقا داد.

**مراجع**

forward." International journal of mining, Reclamation and Environment, 24(4), 307-339.

[8] Wattimena, R. K., Kramadibrata, S., Sidi, I. D., & Azizi, M. A. (2013), "Developing coal pillar stability chart using logistic regression." International Journal of Rock Mechanics and Mining Sciences, 58, 55-60.

[9] Agresti, A. (2018), "An introduction to categorical data analysis." John Wiley & Sons.

[10] Hilbe, J. M. (2009), "Logistic regression models." CRC press.

[11] Chatterjee, S., & Hadi, A. S. (2015), "Regression analysis by example." John Wiley & Sons.

[12] Vapnik ,V N. (1995), "The nature of statistical learning theory." Springer–Verlag.

[13] Vapnik, V. (2013), "The nature of statistical learning theory." Springer science & business media.

[14] Suorineni, F. T. (1998), "Effects of faults and stress on open stope design." Doctoral dissertation, University of waterloo.

[15] Chang, C. C., & Lin, C. J. (2011), "LIBSVM: A library for support vector machines." ACM transactions on intelligent systems and technology (TIST), 2(3), 1-27.

- <sup>13</sup> Karush-Kuhn-Tucker (KKT)
- <sup>14</sup> Hard margin
- <sup>15</sup> Soft margin
- <sup>16</sup> Trade-off

**.** 

- <sup>17</sup> Kernel function
- <sup>18</sup> Gaussian radial basis function (RBF)
- <sup>19</sup> Ashanti
- <sup>20</sup> Obuasi

[1] Hustrulid, W. A., Hustrulid, W. A., Bullock, R. L., & Bullock, R. C. (Eds.). (2001), "Underground mining methods: Engineering fundamentals and international case studies." SME.

[2] Urli, V. (2015), "Ore-Skin design to control sloughage in underground open stope mining." Doctoral dissertation, University of Toronto.

[3] Potvin, Y. (1988), "Empirical open stope design in Canada." Doctoral dissertation, University of British Columbia.

[4] Mathews, K. E., Hoek, E., Wyllie, D. C., & Stewart, S. (1981), "Prediction of stable excavation spans for mining at depths below 1000 m in hard rock." CANMET DSS Serial No: 0sQ80-00081., Ottawa.

Ataei, M. (2016), "Special topics in underground mining." Shahrood University of Technology Publication, Iran (In Persian).

[6] Nickson, S. D. (1992), "Cable support guidelines for underground hard rock mine operations." (Doctoral dissertation, University of British Columbia).

[7] Suorineni, F. T. (2010), "The stability graph after three decades in use: experiences and the way

 $1$  Open stope mining

- <sup>2</sup> Transverse Blasthole Open Stoping
- <sup>3</sup> Longitudinal Open Stoping
- <sup>4</sup> Hydraulic radius (HR)
- <sup>5</sup> Stress factor
- 6 Joint orientation factor
- <sup>7</sup> Gravity factor
- <sup>8</sup> Logit
- <sup>9</sup> Vapnik
- $10$  Hyperplane (HP)

<sup>&</sup>lt;sup>11</sup> Convex quadratic programming (QP)

<sup>12</sup> Lagrange Multiplier